Photoshop Cs8 - Full Version

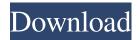

## Download Photoshop 8.0 For Pc Crack+ Free License Key Free [Mac/Win]

On this page we'll introduce you to Photoshop's essential parts as well as a few helpful software-related tools that you'll be able to use after downloading and installing a free trial version of Photoshop. Photoshop Elements Photoshop Elements, which is part of the same graphics package as Photoshop, offers a free, beginner-friendly image editing program for ordinary users. It's intended for people who just want to make the occasional tweak to a photograph or digitally annotate a picture without performing complex tasks. Photoshop Elements allows users to edit multiple images at once as well as within a single document, and it lets you drag and drop images into a document. Photoshop Express Photoshop Express is a free Windows app that works like Microsoft's Photosynth software. It lets you "scan" objects and turn them into photorealistic 3D models. You can then edit or swap out objects in your model, as well as zoom in and out. Photoshop Express also includes an online desktop version that offers additional features such as creating panoramas, cropping an image, and publishing your work to Flickr. CorelDraw CorelDraw 12 offers both a free and a paid version for Windows. It has a simple interface and easy navigation options. While you can modify pictures and images using many features of the program, the paid version is marketed as more than just a photo editor. It's also a vector graphics suite that you can use to design, build and publish complex computer-generated designs and drawings. In addition to the trial version, CorelDraw also offers both a free and a paid full version for a variety of operating systems. Illustrator Illustrator is a powerful vector graphics illustration program that enables you to create, edit, and publish sophisticated designs, including photo-like vectors, animations, and even video clips. You can even create Web graphics without downloading anything by using Illustrator to convert an image into a sophisticated.ai or.eps file. The software lets you embed multiple layers in an image and enables you to easily use different graphics. You can even apply multiple effects to a single layer. Adobe Fireworks Fireworks is a powerful vector graphics program with web-ready features that enables you to create and edit photo-like vector graphics that you can place on a Web page or a printed document. You can create graphics such as logos, banners, business cards,

#### Download Photoshop 8.0 For Pc Crack+ X64

This guide lists all features available in Photoshop Elements 12. It's like a cheat sheet for Photoshop but for Elements. The guide begins with the Photoshop interface, which is designed to be simple and intuitive. After that, you can jump to the list of features for all categories of Elements users, namely image editing, creating collages, graphics, video editing and web design. To open the file, choose to open it in the following format: Open [File name] Selecting the image Photoshop Elements lets you import images from a wide range of image formats. If you've never used Elements, you'll need to add the images to the program first. You'll find the Add button on the tool bar. 1. Choose File > Add items to library. The Add items to library dialog box opens. 2. Browse to locate your images, navigate to your images on your computer by clicking on the Browse button, and select the images you want to add. Click on the Open button to add the images to Elements. Note that in some cases you won't be able to select more than one image at a time. If that is the case, you'll need to import them one by one. The Import dialog box opens. 3. You can add multiple images if they are in the same location. If you choose to import different locations, each image will be imported into a separate file. 4. Open the Open dialog and select Browse to locate the images you want to import. Select the images you can then rename the images as you wish. Images in your library can be organized into folders, but the folders are not visible. You can, however, add folders to your files. Check the folder you want to see the files in. The Folders button at the bottom lets you add folders. Here's an example of an image and it's folder: Note that not all files are shown. Check the Show only checked items and then click OK. The images will then

be displayed, along with their folder. After you have selected the images you wish to import and finished, click Open. Creating a new document If you haven't already, now is 05a79cecff

### Download Photoshop 8.0 For Pc Crack + Torrent (Activation Code)

May the Internet be with you In case you haven't heard, this year is the 20th anniversary of the great internet, a day of reflection on how the great and powerful web has changed our lives. I tend to think of everything that happened that year, and the next, as the birth of the internet, but that's a little misleading in so far as it suggests that the internet came into being just then; the networks were already in existence, the protocols and standards were being established and opened to the public by ARPANET and the others, but the \*internet\* hadn't quite caught on. Look back a little further in history, and the big change is in the nature of networks. Before the internet we had some kind of connection, whether it was a telephone network, or a telegraph network, or a radio network, or anything else. Those all had \*protocols\* and \*standards\*, and those all required that we could turn those protocols on and off. With the internet, that has changed. The internet doesn't have any connection or protocol, and it doesn't require that anyone turn it on or off, it just is. I think of this as a kind of birth, because after the birth of the internet, you see a much greater adoption of protocols and standards, and the internet starts to have a much higher level of maturity. In terms of expansion of adoption, standards are a form of structure that are used to ensure that similar things happen in multiple domains. Standards are what allow you to do things like fill in the fields on a credit card form so that anyone who puts that form in the mail gets a refund if the form is not entirely filled in. But \*structure\* does not come naturally to human beings, we are not made to fit any kind of template, and it takes time and effort to teach us how to use our rational, logical minds to fit into an entirely different kind of system. With standards, you get something that works from the get-go, but there still needs to be a period of time where you learn how to use the system and how to use it safely, and that is the birth of the internet.Runway 39 Runway 39 is a regional run-way located in the western portion of the city of Casper, Wyoming. The runway is located approximately two miles northeast of downtown Casper, and the airport is known colloquially as the "Casper Downtown Airport". Runway 39 is the

### What's New in the?

// Created by cgo -godefs - DO NOT EDIT // cgo -godefs types\_darwin.go package host type Utmpx struct { User [256]int8 ID [4]int32 Line [32]int8 Pid int32 Type int16 Pad\_cgo\_0 [6]byte } Most ground-penetrating radar manufacturers put out specifications and an assurance to the instrumentation community that the one they sell truly measures reflectivity and conductivity in the ground instead of emissions from other materials not specified in the standard as compliant. This, of course, is a safeguard to prevent dishonest surveying. Indeed, prior to our recent survey, we hired a team to conduct a side-by-side comparison between two of the major manufacturers of ground-penetrating radar, Sonaca and Accuscan. The evaluation was done using a single emissivity model, the robust gamma-2 model, for comparative purposes. Both manufacturers, the conventional wisdom has it, use the same emissivity model and, as a consequence, their data should be consistent. They should have the same reported values of reflectivity and conductivity at the same depth and be in close agreement in their comparison calculations. The results of the test show a significant difference between the two manufacturers. While both use the same model for air-filled clay-filled sands, the permittivity constants for one are much higher than those for the other. The test clearly shows that the representation of groundpenetrating radar data from one manufacturer should not be used for comparison with data from another. This not only reflects a difference in the production process, but it also means that the quality of the equipment can vary from one manufacturer to the other. How this discrepancy in reported results from the industry came to be is something that should be closely examined. If it has been the case for as long as the testing team has observed, it would be reasonable to assume that the data being reported are not reliable and can be seriously misleading. Under no circumstances, therefore, should ground-penetrating radar data be used for any

practical evaluation or construction-project work to determine the presence of petroleum or any other hydrocarbons. As

# System Requirements For Download Photoshop 8.0 For Pc:

Mac OS X 10.10 or higher iOS 10 or higher The Target app is available for Android devices only This app requires the Target Stock app to be installed on your device. Target Stock app is available for iPhone and Android devices. How to access your Target Cart On your iPhone or Android device: Open Target app Tap on the three dots icon in the top right corner of the screen Tap on "Manage My Cart" You can choose to view it using the Target app on your iPhone

http://sturgeonlakedev.ca/wp-content/uploads/2022/07/Free\_Fonts\_Designs\_For\_Free.pdf

https://alaediin.com/wp-content/uploads/2022/07/arnmoll.pdf

https://chichiama.net/photoshop-cheats/

http://theludwigshafen.com/?p=3408

https://brightsun.co/adobe-photoshop-cc-2018-download-full-version-with-keygen-for-mac/

http://wolontariusz.com/advert/lightroom-classic-2020-professional-edition/

https://koi-rausch.de/wp-content/uploads/adobe\_photoshop\_70\_crack\_download\_filehippo.pdf

https://glacial-savannah-88913.herokuapp.com/gawaeva.pdf

https://versiis.com/32571/how-to-make-searchable-and-downloadable-word-art/

https://smartsizebuildings.com/advert/free-vector-thunderstorm-brushes/

https://taqyim.com/en/system/files/webform/potential\_clients/company\_profiles/download-photoshop-2020-gratis-mac.pdf

https://greenboxoffice.ro/free-photoshop-filters/

https://www.careerfirst.lk/sites/default/files/webform/cv/latiyea701.pdf

https://www.townofbristolnh.org/sites/g/files/vyhlif2866/f/pages/travel-plan-2019\_with-app.pdf

https://www.webkurs.at/blog/index.php?entryid=3384

https://autodjelovicg.com/advert/download-photoshop-full-version-10-2-0/

https://myinfancy.com/upload/files/2022/07/QXOQr44k2NSbbgDW8Z47\_01\_ba4a673c16a1428f55c823fe643e187a\_file.pdf https://mentorus.pl/photoshop-cc-latest-version-2017/

https://ozosanacr.com/wp-content/uploads/2022/07/adobe\_photoshop\_70\_download\_for\_pc\_windows\_7\_10\_8.pdf https://www.clearlakewi.com/wp-content/uploads/2022/07/adobe\_photoshop\_version\_60\_free\_download.pdf